### DirectX Programming #2

Kang, Seong-tae Computer Graphics, 2008 Spring

### **Contents**

- ` The D3D coordinate system
- $\blacktriangleright$  Transformation and matrix manipulation

### The D3D Coordinate System

Computer Graphics, 2008 Spring

### Coordinate System

### **Left-handed coordinate**

#### ` Right-handed coordinate is also available

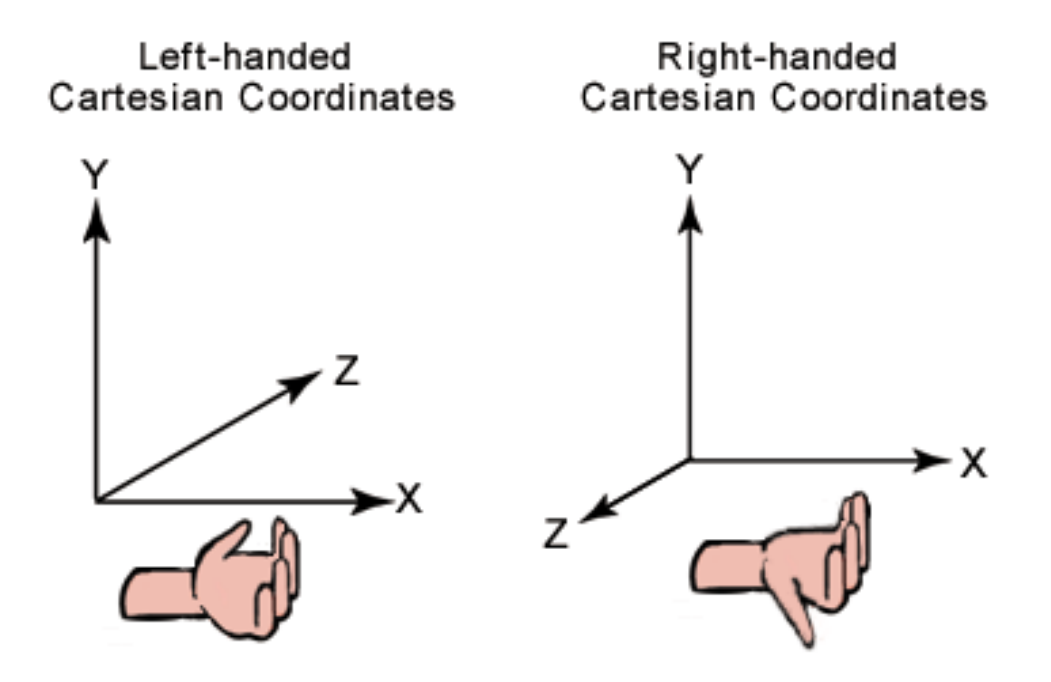

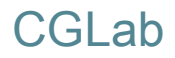

### Vector Representation

- ▶ D3DXVECTORn class
	- ▶ Float elements
		- ▶ x, y for D3DXVECTOR2
		- ` x, y, z for D3DXVECTOR3
	- ` Basic operators
		- $\blacktriangleright$  Scalar multiplication/division
		- $\blacktriangleright$  Vector addition/subtraction and equality comparison

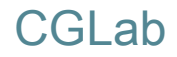

### Matrix Representation

#### ▶ D3DXMATRIX Structure

- **Ax4 homogeneous matrix**
- **Row-major order**

typedef struct D3DXMATRIX { FLOAT \_11, FLOAT \_12, FLOAT \_13, FLOAT \_14, FLOAT \_21, FLOAT \_22, FLOAT \_23, FLOAT \_24, FLOAT \_31, FLOAT \_32, FLOAT \_33, FLOAT \_34, FLOAT \_41, FLOAT \_42, FLOAT \_43, FLOAT \_44 ); } D3DXMATRIX;

# Basic Matrix Functions

### $\blacktriangleright$  Identity matrix

D3DXMATRIX \* D3DXMatrixIdentity(D3DXMATRIX \* pOut);

 $pOut = I$ 

#### **Transpose**

D3DXMATRIX \* D3DXMatrixTranspose(D3DXMATRIX \*pOut, CONST D3DXMATRIX \*pM);

**pOut = (pM) T**

#### **D** Inverse

D3DXMATRIX \* D3DXMatrixInverse(D3DXMATRIX \*pOut, FLOAT \*pDeterminant, CONST D3DXMATRIX \*pM);

**pOut = (pM)-1, pDeterminant = det(pM)**

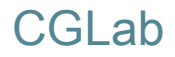

### Basic Matrix Functions

#### $\blacktriangleright$  Matrix multiplication

D3DXMATRIX \* D3DXMatrixMultiply(D3DXMATRIX \*pOut, CONST D3DXMATRIX \*pM1, CONST D3DXMATRIX \*pM2);

**pOut = pM1 X pM2**

### Transformation and Matrix Manipulation

Computer Graphics, 2008 Spring

# Matrix Multiplication Order

- ` Row-major matrix
- **Row vector**
- ▶ Post-multiplication

$$
\begin{pmatrix} x' & y' & z' & w' \end{pmatrix} = \begin{pmatrix} x & y & z & w \end{pmatrix} \cdot \begin{pmatrix} M_{11} & M_{12} & M_{13} & M_{14} \\ M_{21} & M_{22} & M_{23} & M_{24} \\ M_{31} & M_{32} & M_{33} & M_{34} \\ M_{41} & M_{42} & M_{43} & M_{44} \end{pmatrix}
$$

$$
C = M_1 \cdot M_2 \cdots M_{n-1} \cdot M_n
$$

### Using Matrices

#### ▶ World transformation

▶ Model Space → World Space

IDirect3DDevice::SetTransform(D3DTS\_WORLD, &matWorld);

- **>** Viewing transformation
	- $\triangleright$  World Space  $\rightarrow$  View Space

IDirect3DDevice::SetTransform(D3DTS\_VIEW, &matView);

### **Projection transformation**

 $\triangleright$  View Space  $\rightarrow$  Projection Space

IDirect3DDevice::SetTransform(D3DTS\_PROJECTION, &matProjection);

$$
(x' \quad y' \quad z' \quad w') = (x \quad y \quad z \quad w) \cdot M_{\text{world}} \cdot M_{\text{view}} \cdot M_{\text{projection}}
$$

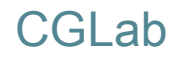

### World Transformation

#### $\blacktriangleright$  Scaling, rotation and translation

- $\blacktriangleright$  Many pre-defined functions supported by DX
	- ▶ D3DXMatrixRotationAxis
	- ▶ D3DXMatrixRotationQuaternion
	- ▶ D3DXMatrixRotationX
	- ` D3DXMatrixScaling
	- ▶ D3DXMatrixTranslation
	- $\triangleright$  Et al. see the SDK document
- $\blacktriangleright$  Composite predefined transforms using multiplication
	- $\triangleright$  D3DXMatrixMultiply

D3DXMATRIX **matWorld**; **D3DXMatrixRotationX**( &matRotX, RotateX ); **D3DXMatrixRotationY**( &matRotY, RotateY ); **D3DXMatrixRotationZ**( &matRotZ, RotateZ ); D3DXMatrixMultiply( &matWorld, &matRotZ, &matRotY ); **D3DXMatrixMultiply**( &matWorld, &matWorld, &matRotX ); g\_pD3DDevice->**SetTrasform**( **D3DTS\_WORLD**, &**matWorld** );

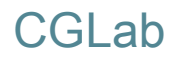

# Viewing Transformation

- ▶ "Camera" transformation
- $\blacktriangleright$  Transformation specifier
	- $\blacktriangleright$  Eye point
	- **Look at position**
	- ▶ Up vector

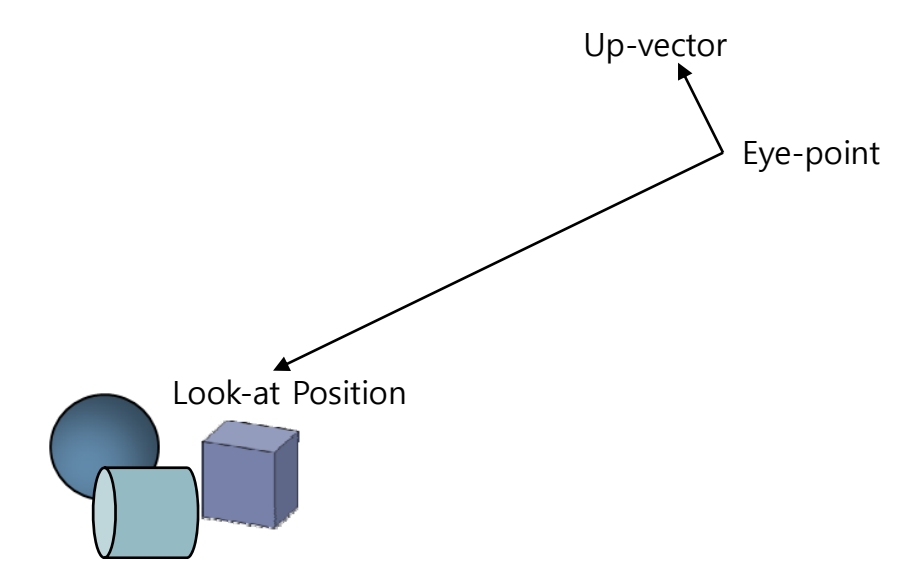

D3DXMATRIX **matView**; D3DXVECTOR3 vEyePt( 0.0f, 3.0f, -5.0f); D3DXVECTOR3 vLookatPt(0.0f, 0.0f, 0.0f); D3DXVECTOR3 vUpVec(0.0f, 1.0f, 0.0f); D3DXMATRIXA16 matView; **D3DXMatrixLookAtLH**( &matView, &vEyePt, &vLookatPt, &vUpVec ); g\_pd3dDevice->**SetTransform**( **D3DTS\_VIEW**, &**matView** );

# Projection Transformation

### $\blacktriangleright$  View space  $\Rightarrow$  Projection space

- $\rightarrow$  3D view space  $\rightarrow$  2D viewport space
- $\blacktriangleright$  Perspective projection
	- $\blacktriangleright$ D3DXMatrixPerspectiveLH
	- $\blacktriangleright$ D3DXMatrixPerspectiveFovLH
	- $\blacktriangleright$ D3DXMatrixPerspectiveOffCenterLH

### $\blacktriangleright$  Orthogonal projection

- ` D3DXMatrixOrthoLH
- $\blacktriangleright$ D3DXMatrixOrthoOffCenterLH

# Projection Transform

#### **Transformation parameters**

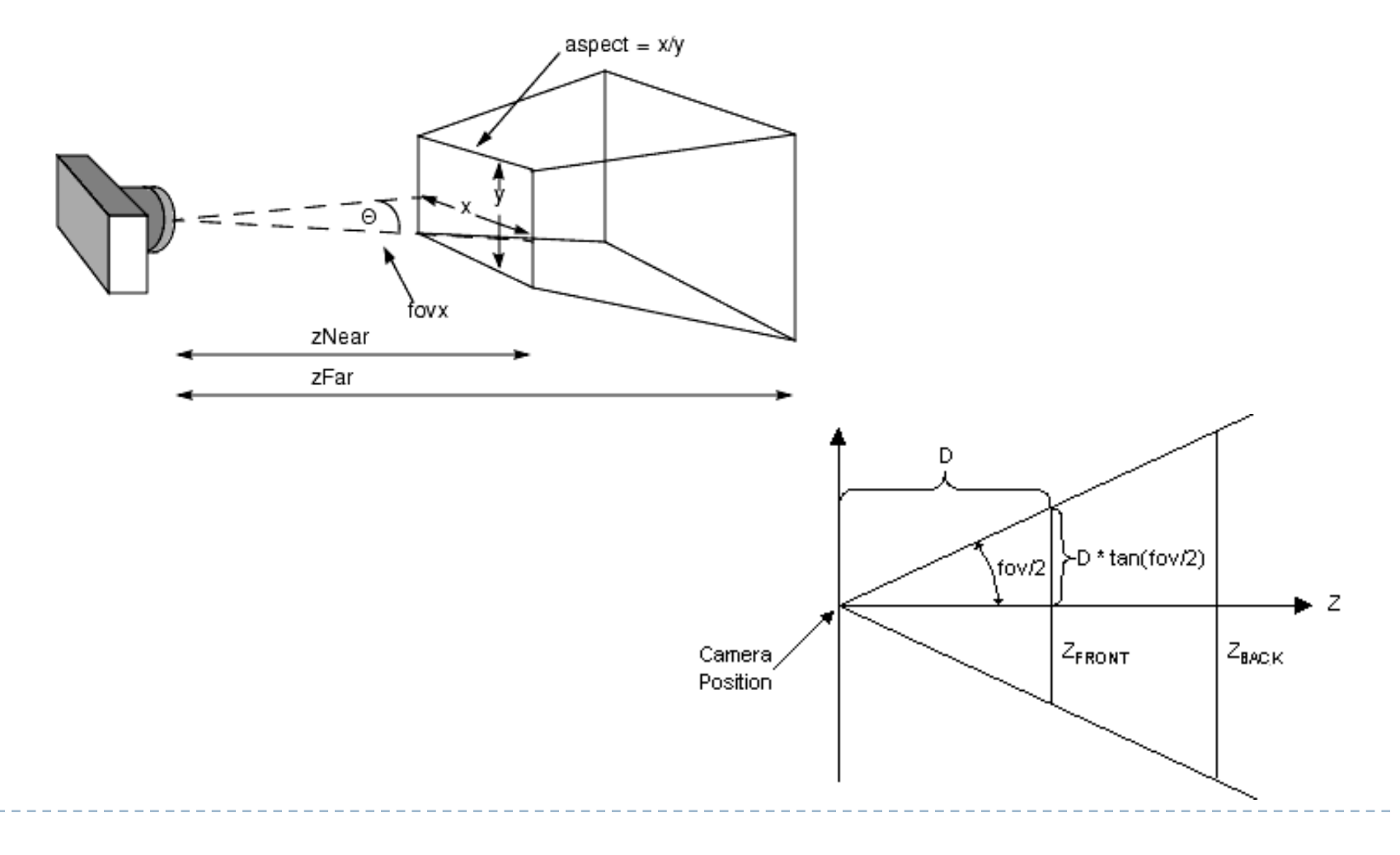

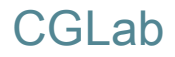

### Projection Transform

#### **Projection space**

- ` X, Y : [-1, 1], viewport
- $\blacktriangleright$  Z : [0, 1], depth

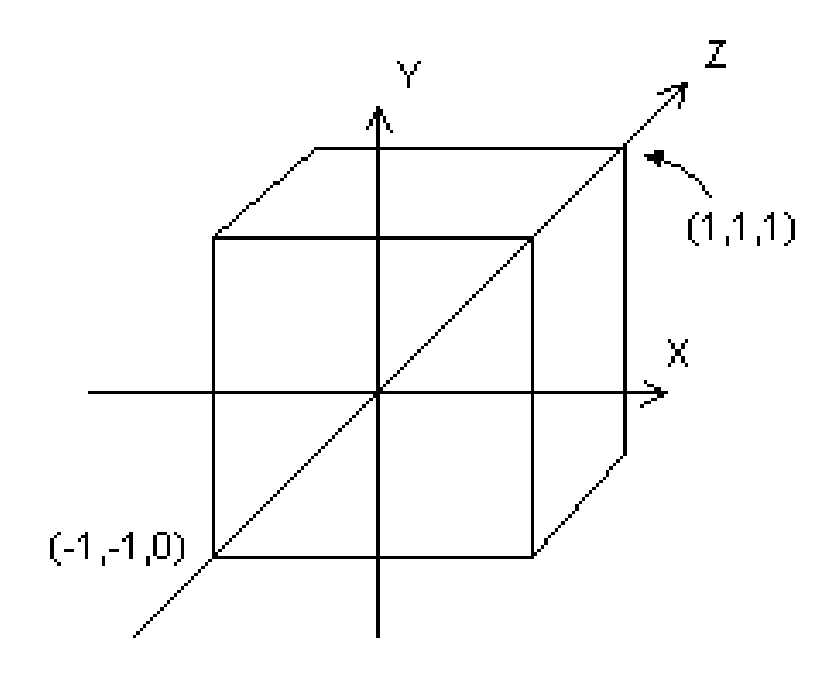

# Tutorial 3

#### ▶ Vertices

```
CUSTOMVERTEX g_Vertices[] =
{
   { -1.0f,-1.0f, 0.0f, 0xffff0000, },
   { 1.0f,-1.0f, 0.0f, 0xff0000ff, },
   { 0.0f, 1.0f, 0.0f, 0xffffffff, },
};
```
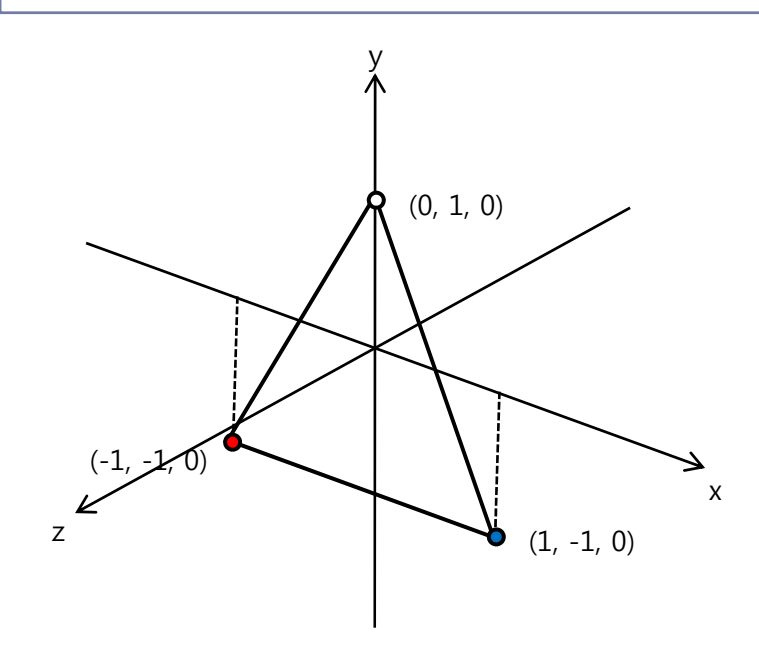

### Tutorial 3

#### ` World transform

UINT iTime = timeGetTime()  $% 1000$ ; FLOAT fAngle = iTime  $*$  (2.0f  $*$  D3DX\_PI) / 1000.0f; D3DXMatrixRotationY( &matWorld, fAngle ); g\_pd3dDevice->SetTransform( D3DTS\_WORLD, &matWorld );

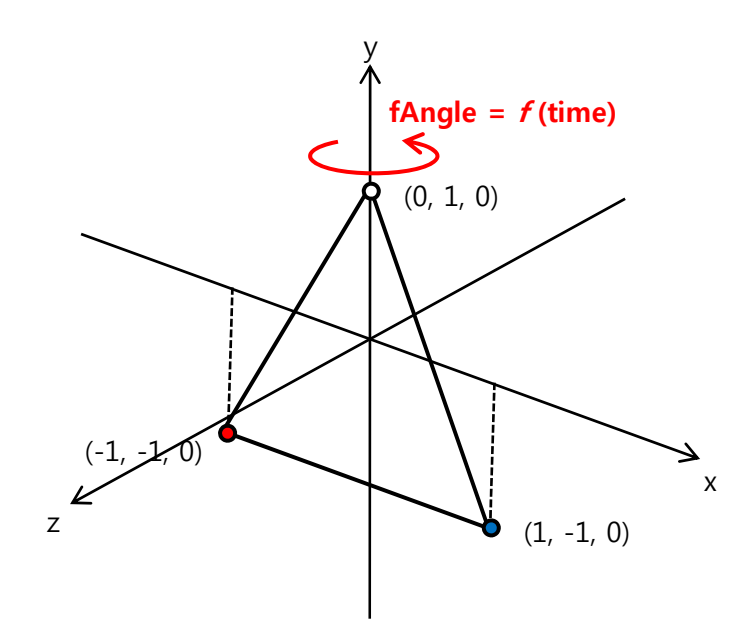

### Tutorial 3

### **>** Viewing transform

D3DXVECTOR3 vEyePt(0.0f, 3.0f,-5.0f); D3DXVECTOR3 vLookatPt(0.0f, 0.0f, 0.0f); D3DXVECTOR3 vUpVec(0.0f, 1.0f, 0.0f); D3DXMATRIXA16 matView; D3DXMatrixLookAtLH( &matView, &vEyePt, &vLookatPt, &vUpVec ); g\_pd3dDevice->SetTransform( D3DTS\_VIEW, &matView );

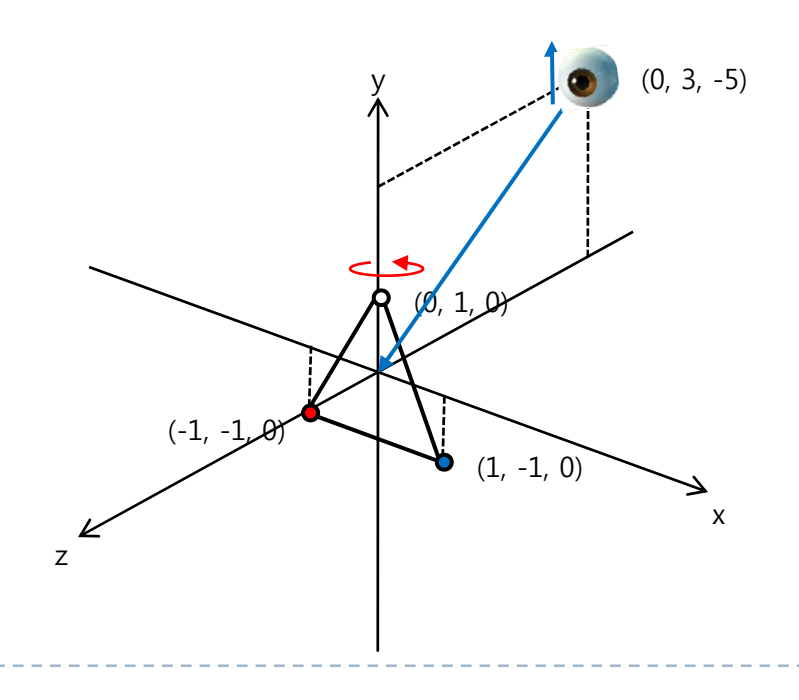

### Tutorial 3

### ` Projection transform

D3DXMATRIXA16 matProj; D3DXMatrixPerspectiveFovLH( &matProj, D3DX\_PI/4, 1.0f, 1.0f, 100.0f ); g\_pd3dDevice->SetTransform( D3DTS\_PROJECTION, &matProj );

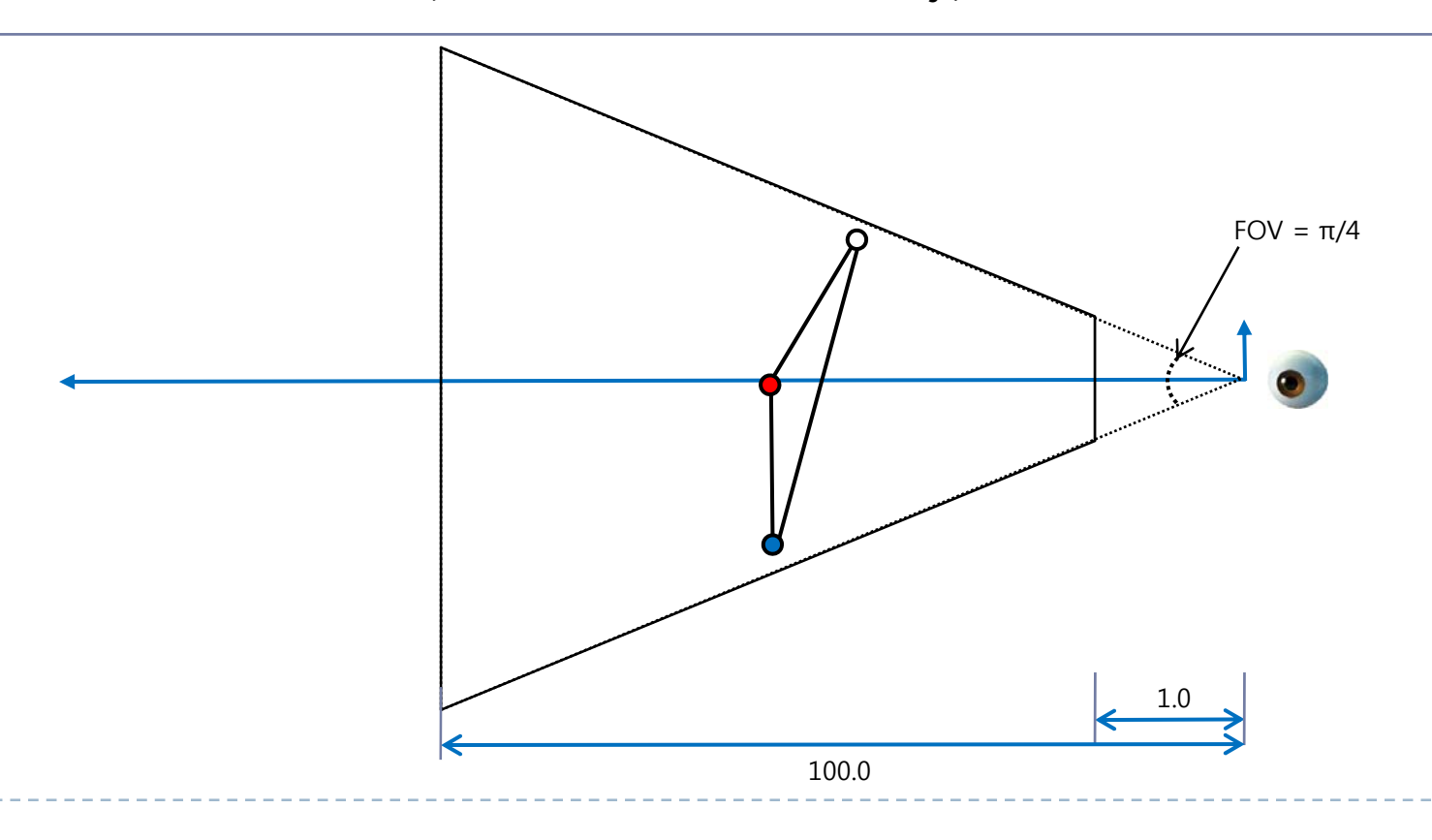

### Result of Tutorial 3

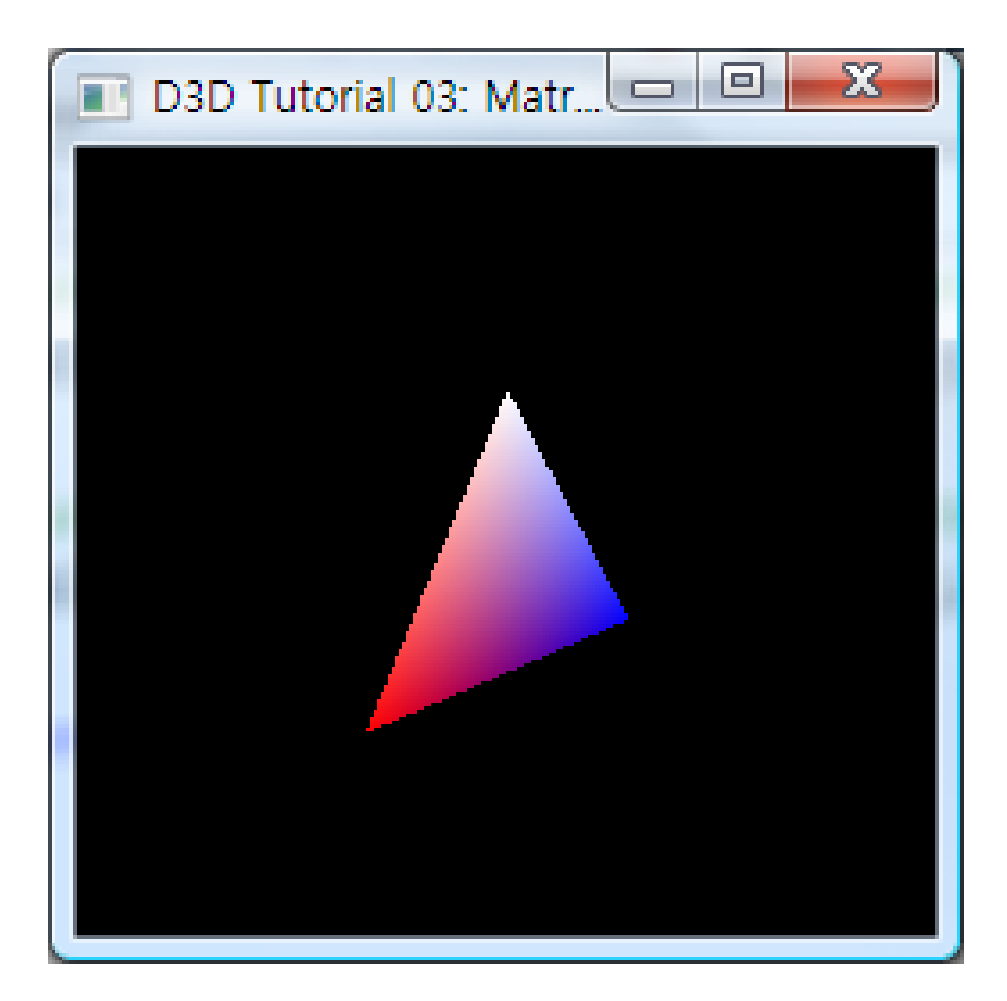

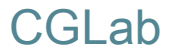

# Any Question?

 $\blacktriangleright$